## **Kaspersky Anti-Virus ve Internet Security İçin Ayarlar**

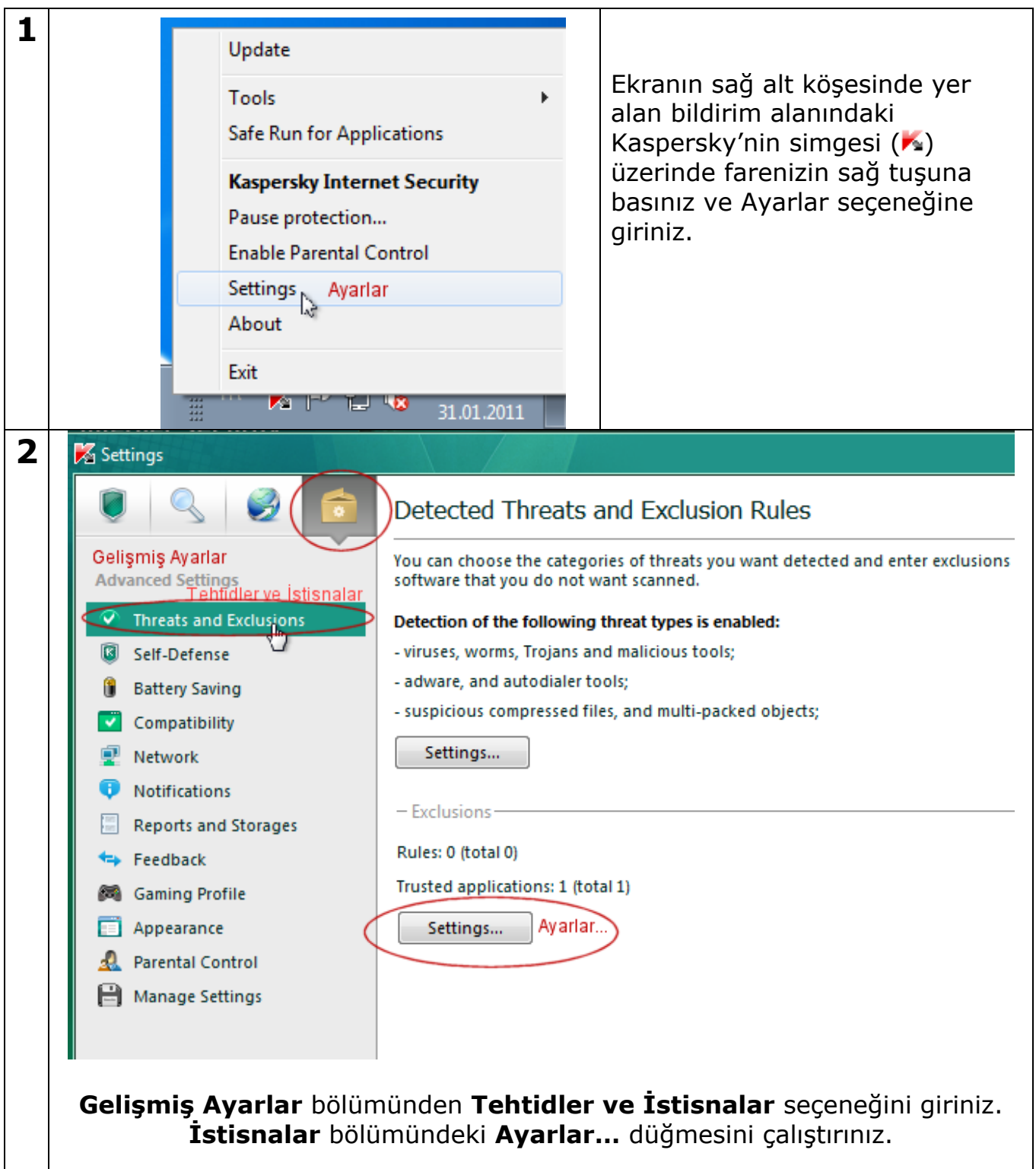

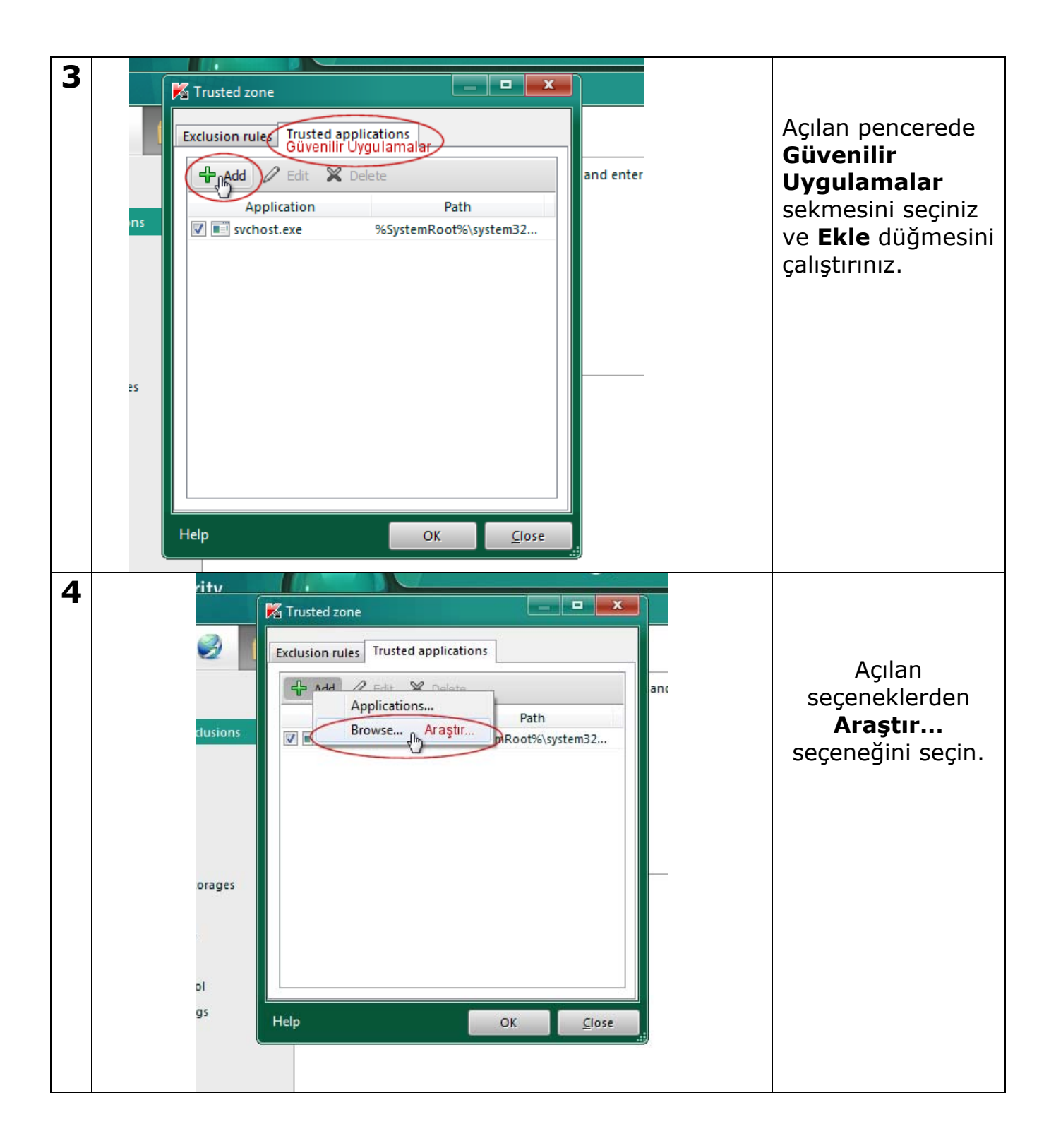

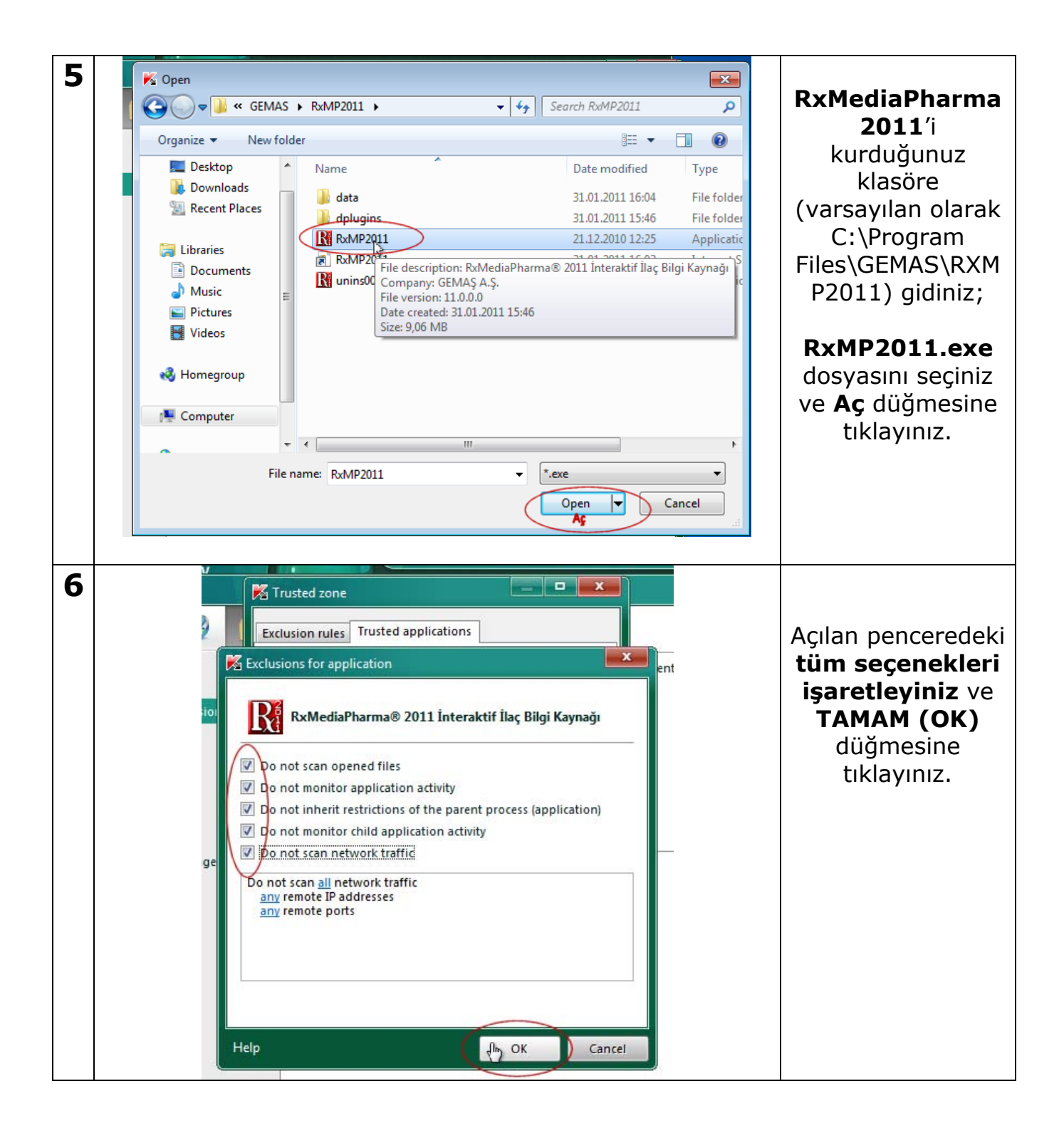

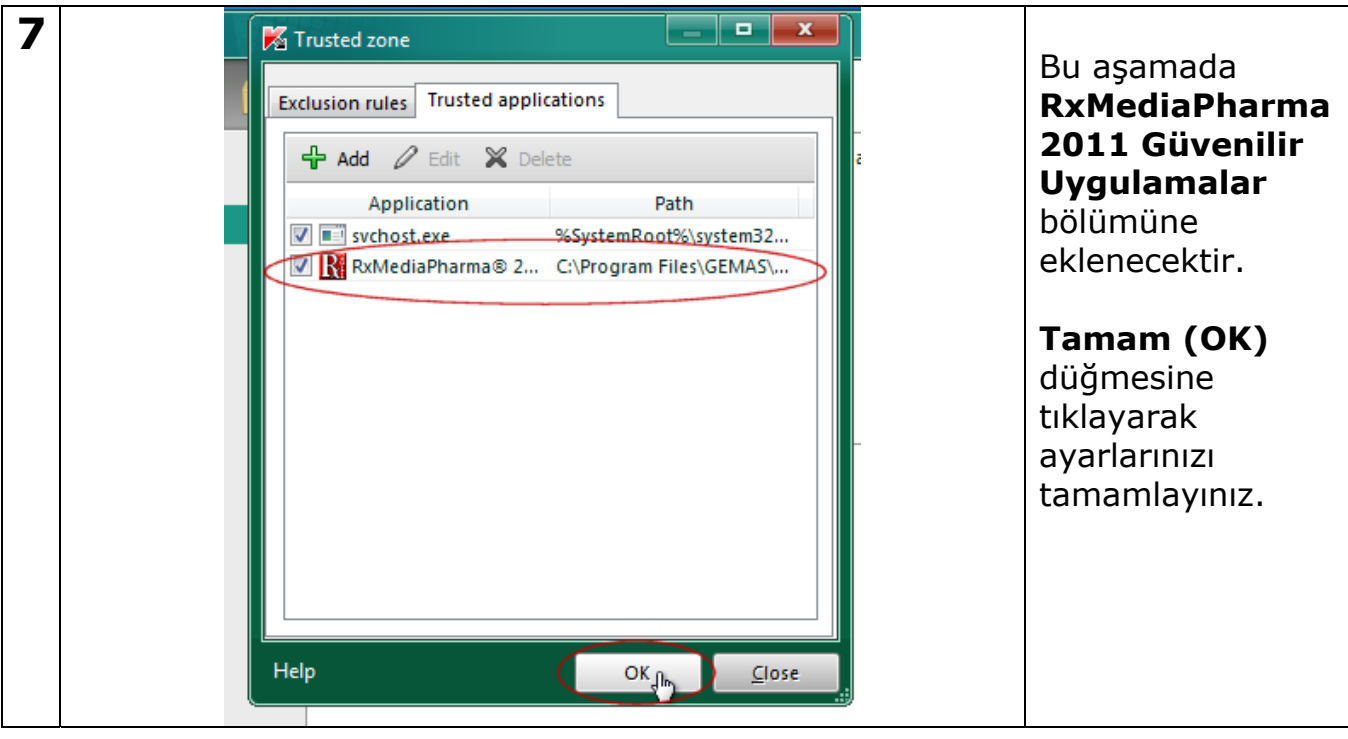